## CSc 372

### Comparative Programming Languages

11 : Haskell — Higher-Order Functions

# Department of Computer Science University of Arizona

Copyright C 2011 Christian Collberg

Christian Collberg

K ロ ▶ K ① ▶ K ミ ▶ K ミ ▶ │ ミ │ めぬ⊙

# Higher-Order Functions

- A function is Higher-Order if it takes a function as an argument or returns one as its result.
- Higher-order function aren't weird; the differentiation operation from high-school calculus is higher-order:

deriv :: (Float->Float)->Float->Float deriv f  $x = (f(x+dx) - f(x))/0.0001$ 

- Many recursive functions share <sup>a</sup> similar structure. We can capture such "recursive patterns" in <sup>a</sup> higher-order function.
- We can often avoid the use of explicit recursion by using higher-order functions. This leads to functions that are shorter, and easier to read and maintain.

# Currying Revisited

We have already seen <sup>a</sup> number of higher-order functions. In fact, any curried function is higher-order. Why? Well, when <sup>a</sup> curried function is applied to one of its arguments it returns <sup>a</sup> new function as the result.

#### L Uh, what was this currying thing? \_\_\_\_\_\_\_

A curried function does not have to be applied to all its arguments at once. We can supply some of the arguments, thereby creating <sup>a</sup> new specialized function. This function can, for example, be passed as argument to <sup>a</sup> higher-order function.

## Currying Revisited. . .

#### How is <sup>a</sup> curried function defined?

A curried function of *n* arguments (of types  $t_1, t_2, \dots, t_n$ ) that returns <sup>a</sup> value of type <sup>t</sup> is defined like this:

fun ::  $t_1$  ->  $t_2$  ->  $\cdots$  ->  $t_n$  ->  $t$ 

 $\bullet$  This is sort of like defining *n* different functions (one for each ->). In fact, we could define these functions explicitly, but that would be tedious:

fun<sub>1</sub> :: t<sub>2</sub> ->  $\cdots$  -> t<sub>n</sub> -> t fun<sub>1</sub> a<sub>2</sub>  $\cdots$  a<sub>n</sub> =  $\cdots$ 

fun<sub>2</sub> ::  $t_3$  ->  $\cdots$  ->  $t_n$  ->  $t$ fun<sub>2</sub>  $a_3 \cdots a_n = \cdots$ 

# Currying Revisited. . .

Duh, how about an example?

o Certainly. Lets define a recursive function get nth n xs which returns the <sup>n</sup>:th element from the list xs:

```
get nth 1 (x : ) = xget nth n (\pm:xs) = get nth (n-1) xs
```

```
get_nth 10 "Bartholomew" \Rightarrow 'e'
```
• Now, let's use get nth to define functions get second, ge<sup>t</sup> third, ge<sup>t</sup> fourth, and ge<sup>t</sup> fifth, without using explicit recursion:

get\_second = get\_nth 2 | get\_fourth = get\_nth 4 ge<sup>t</sup> third = ge<sup>t</sup> nth 3 ge<sup>t</sup> fifth = ge<sup>t</sup> nth 5

# Currying Revisited. . .

```
get fifth "Bartholomew" \Rightarrow 'h'
```

```
map (get nth 3)
    ["mob","sea","tar","bat"] \Rightarrow"bart"
```
 $\overline{\phantom{a}}$  So, what's the type of get\_second?  $\overline{\phantom{a}}$ 

- **Remember the Rule of Cancellation?**
- The type of get nth is  $Int \rightarrow [a] \rightarrow a$ .
- o get second applies get nth to one argument. So, to get the type of get\_second we need to cancel get\_nth's first type:  $\[\n\exists \phi \quad \Rightarrow \quad [a] \rightarrow a \equiv [a] \rightarrow a. \]$

## Patterns of Computation

#### Mappings

Apply a function  $f$  to the elements of a list  $\boldsymbol{L}$  to make a new list  $L'$ . Example: Double the elements of an integer list.

#### Selections <u>Selections</u>

Extract those elements from a list  $L$  that satisfy a predicate  $\rho$ into a new list  $L'$ . Example: Extract the even elements from an integer list.

#### Folds

Combine the elements of a list  $\boldsymbol{L}$  into a single element using a binary function *f* . Example: Sum up the elements in an integer list.

# The map Function

- map takes two arguments, <sup>a</sup> function and <sup>a</sup> list. map creates <sup>a</sup> new list by applying the function to each element of the input list.
- $\bullet$  map's first argument is a function of type a  $\rightarrow$  b. The second argument is <sup>a</sup> list of type [a]. The result is <sup>a</sup> list of type [b].

```
map :: (a \rightarrow b) \rightarrow [a] \rightarrow [b]map f \quad [ \quad ] \qquad = [ \quad ]map f(x:xs) = f(x : map f xs)
```
• We can check the type of an object using the : type command. Example: :type map.

# The map Function. . .

map :: (a -> b) -> [a] -> [b]  
\nmap f [] = []  
\nmap f (x:xs) = f x : map f xs  
\ninc x = x + 1  
\nmap inc [1,2,3,4] 
$$
\Rightarrow
$$
 [2,3,4,5]  
\n
$$
\begin{array}{c}\n\text{map} \\
\begin{array}{c}\n\text{map} \\
\end{array}\n\end{array}
$$
\n[1,2,3,4]  
\n
$$
\begin{array}{c}\n\text{map} \\
\begin{array}{c}\n\text{map} \\
\end{array}\n\end{array}
$$
\n[1,2,3,4]

### The map Function. . .

map ::  $(a \rightarrow b) \rightarrow [a] \rightarrow [b]$ map  $f$  [ ]  $=$  [ ] map  $f(x:xs) = f(x : map f xs)$ 

map f  $\lceil \cdot \rceil = \lceil \cdot \rceil$  means: "The result of applying the function f to the elements of an empty list is the empty list."

map f  $(x:xs) = f x$ : map f xs means: "applying f to the list  $(x:xs)$  is the same as applying f to x (the first element of the list), then applying <sup>f</sup> to the list xs, and then combining the results."

## The map Function. . .

#### Simulation:

```
map square [5,6] \Rightarrowsquare 5 : map square [6] \Rightarrow25 : map square [6] \Rightarrow25 : (square 6 : map square [ ] ) \Rightarrow25 : (36 : map square [ ] ) \Rightarrow25 : (36 : [ ] ) \Rightarrow25 : [36] \Rightarrow[25,36]
```
### The filter Function

- $\bullet$  Filter takes a predicate p and a list L as arguments. It returns a list  $L'$  consisting of those elements from L that satisfy  $p$ .
- The predicate p should have the type  $a \rightarrow$  Bool, where a is the type of the list elements.

#### Examples:

filter even  $[1..10] \Rightarrow [2,4,6,8,10]$ filter even (map square  $[2..5]$ )  $\Rightarrow$ filter even  $[4, 9, 16, 25] \Rightarrow [4, 16]$ filter gt10 [2,5,9,11,23,114] where gt10  $x = x > 10 \Rightarrow [11, 23, 114]$ 

### The filter Function. . .

• We can define filter using either recursion or list comprehension.

<u>**Example 20**</u> Using recursion: \_\_\_\_\_\_\_\_\_

filter ::  $(a \rightarrow Bool) \rightarrow [a] \rightarrow [a]$ filter  $[$   $] = []$ filter p (x:xs)  $| p x = x :$  filter  $p xs$ | otherwise = filter p xs

Using list comprehension:

filter ::  $(a \rightarrow Bool) \rightarrow [a] \rightarrow [a]$ filter  $p$   $xs = [x \mid x \leftarrow xs, p \mid x]$ 

### The filter Function. . .

filter :: (a->Bool)->[a]->[a] filter [] = [] filter p (x:xs) | p x = x : filter p xs | otherwise = filter p xs

filter even  $[1,2,3,4] \Rightarrow [2,4]$ 

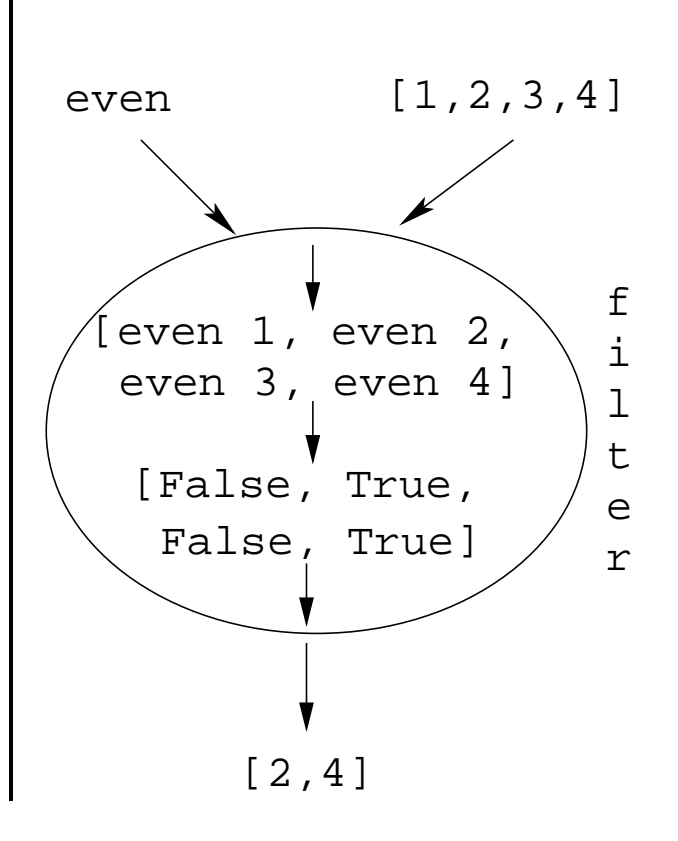

### The filter Function. . .

o doublePos doubles the positive integers in a list.

```
getEven :: [Int] -> [Int]
getEven xs = filter even xs
doublePos :: [Int] -> [Int]
doublePos xs = map dbl (filter pos xs)
               where dbl x = 2 * xpos x = x > 0
```
#### **ENETA: Simulations: \_\_\_\_\_\_\_\_\_**

getEven  $[1,2,3] \Rightarrow [2]$ 

```
doublePos [1,2,3,4] \Rightarrowmap dbl (filter pos [1,2,3,4]) \Rightarrowmap dbl [2,4] \Rightarrow [4,8]
```
## fold Functions

A common operation is to combine the elements of <sup>a</sup> list into one element. Such operations are called reductions or accumulations.

#### <u>\_\_\_\_\_\_\_\_\_\_\_ Examples: \_\_\_\_\_\_\_\_\_\_\_\_\_</u>

```
sum [1,2,3,4,5] \equiv(1 + (2 + (3 + (4 + (5 + 0)))) \Rightarrow 15concat [\n"H", "i", "!"] \equiv(''H'' ++ ('''i'' ++ (''!'' ++ ''''))) \Rightarrow "Hi!"
```
• Notice how similar these operations are. They both combine the elements in a list using some binary operator  $(+, ++)$ , starting out with a "seed" value  $(0, "")$ .

- Haskell provides a function foldr ("fold right") which captures this pattern of computation.
- **•** foldr takes three arguments: a function, a seed value, and a list.

#### <u>**Examples:** 2008. 2008. 2009. 2014. 2015. 2016. 2017. 2018. 2019. 2018. 2018. 2019. 2019. 2018. 2019. 2019. 2019. 2016. 2016. 2016. 2016. 2016. 2016. 2016. 2016. 2016. 2016. 2016. 2016. 2016. 2016. 2016. 2016. 2016. 2016.</u>

foldr:

foldr (+) 0  $[1,2,3,4,5] \Rightarrow 15$ foldr  $(++)$  "" ["H","i","!"]  $\Rightarrow$  "Hi!"

#### foldr ::  $(a->b->b) \rightarrow b \rightarrow [a] \rightarrow b$ foldr f z  $\begin{bmatrix} \end{bmatrix}$  = z foldr f z  $(x:xs) = f x (foldr f z xs)$

• Note how the fold process is started by combining the last element  $x_n$  with z. Hence the name seed.

 $\texttt{foldr}(\oplus)z[x_1\cdots x_n]=(x_1\oplus (x_2\oplus (\cdots (x_n\oplus z))))$ 

**•** Several functions in the standard prelude are defined using foldr:

```
and, or :: [Bool] -> Bool
and xs = foldr (&&) True xsor xs = foldr (||) False xs
```
? or  $[True, False, False] \Rightarrow$ foldr ( $||$ ) False [True,False,False]  $\Rightarrow$ True  $||$  (False  $||$  (False  $||$  False))  $\Rightarrow$  True

• Remember that foldr binds from the right:

foldr  $(+)$  0  $[1,2,3] \Rightarrow (1+(2+(3+0)))$ 

• There is another function foldl that binds from the left: foldl  $(+)$  0  $[1,2,3] \Rightarrow ((0+1)+2)+3)$ 

o In general:

 $\texttt{foldl}(\oplus)z[x_1\cdots x_n] = (((z\oplus x_1)\oplus x_2)\oplus \cdots \oplus x_n)$ 

#### $\bullet$  In the case of  $(+)$  and many other functions

$$
\texttt{foldl}(\oplus)z[x_1\cdots x_n] = \texttt{foldr}(\oplus)z[x_1\cdots x_n]
$$

However, one version may be more efficient than the other.

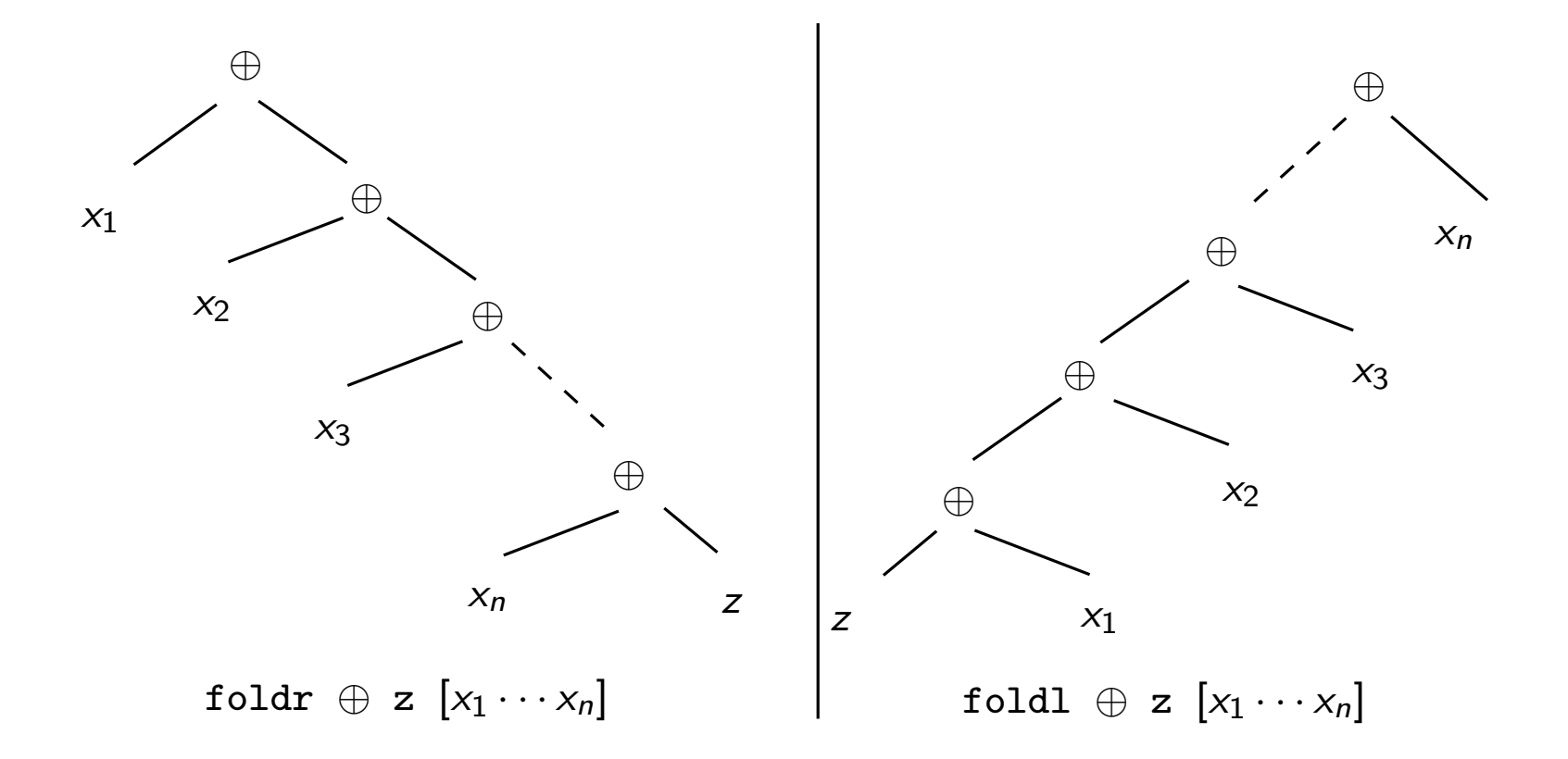

K ロ ▶ K 레 ▶ K 로 ▶ K 로 ▶ 『로 → 9 Q @

## Operator Sections

- We've already seen that it is possible to use operators to construct new functions:
	- $(*2)$  function that doubles its argument
	- $(>2)$  function that returns True for numbers  $> 2$ .
- o Such partially applied operators are known as operator sections. There are two kinds:

(op a) <sup>b</sup> = <sup>b</sup> op <sup>a</sup>

 $(*2)$  4 = 4 \* 2 = 8 ( $>2$ ) 4 = 4 > 2 = True  $(++$  " $\langle n'' \rangle$  "Bart" = "Bart" ++ " $\langle n'' \rangle$ 

## Operator Sections. . .

 $(a op) b = a op b$ 

 $(3:)$   $[1,2] = 3 :$   $[1,2] = [3,1,2]$  $(0<) 5 = 0 < 5 = True$  $(1/) 5 = 1/5$ 

#### <u>\_\_\_\_\_\_\_\_\_</u> Examples: \_\_\_\_\_\_\_\_\_\_\_\_

- $(+1)$  The successor function.
- $(2)$  The halving function.
- $(:[])$  The function that turns an element into a singleton list.

#### More Examples:

? filter (0<) (map (+1) [-2,-1,0,1]) [1,2]

#### takeWhile & dropWhile

• We've looked at the list-breaking functions drop & take:

```
take 2 ['a', 'b', 'c'] \Rightarrow ['a', 'b']drop 2 ['a', 'b', 'c'] \Rightarrow ['c']
```
**•** takeWhile and dropWhile are higher-order list-breaking functions. They take/drop elements from <sup>a</sup> list while <sup>a</sup> predicate is true.

```
takeWhile even [2,4,6,5,7,4,1] \Rightarrow[2,4,6]
dropWhile even [2,4,6,5,7,4,1] \Rightarrow[5,7,4,1]
```
### takeWhile & dropWhile. . .

```
takeWhile :: (a->Bool) \rightarrow [a] \rightarrow [a]takeWhile p \mid ] = [ ]takeWhile p (x:xs)
   | p x = x : takeWhile p xs| otherwise = [ ]
dropWhile :: (a->Bool) \rightarrow [a] \rightarrow [a]dropWhile p [ ] = [ ]
dropWhile p (x:xs)
   | p x = dropWhile p xs| otherwise = x:xs
```
## takeWhile & dropWhile. . .

#### Remove initial/final blanks from <sup>a</sup> string:

```
dropWhile ((-=) '<sub>\sqcup</sub>') "\sqcup \sqcup \sqcup Hi!" \Rightarrow"Hi!"
```

```
takeWhile ((/=) '<sub>\sqcup</sub>') "Hi!\sqcup_{\sqcup\sqcup}" \Rightarrow"Hi!"
```
## Summary

- Higher-order functions take functions as arguments, or return <sup>a</sup> function as the result.
- We can form <sup>a</sup> new function by applying <sup>a</sup> curried function to some (but not all) of its arguments. This is called partial application.
- Operator sections are partially applied infix operators.

## Summary...

- The standard prelude contains many useful higher-order functions:
	- **map f xs** creates a new list by applying the function f to every element of <sup>a</sup> list xs.
	- filter **p** xs creates a new list by selecting only those elements from xs that satisfy the predicate p (i.e. (p x) should return True).
	- foldr f z xs reduces a list xs down to one element, by applying the binary function f to successive elements, starting from the right.
	- scanl/scanr f z xs perform the same functions as foldr/foldl, but instead of returning only the ultimate value they return <sup>a</sup> list of all intermediate results.

## Homework

#### Homework (a):

• Define the map function using a list comprehension.

Template:

map f  $x = [\cdots | \cdots ]$ 

#### Homework (b):

Use map to define <sup>a</sup> function lengthall xss which takes <sup>a</sup> list of strings xss as argument and returns <sup>a</sup> list of their lengths as result.

Examples:

? lengthall ["Ay", "Caramba!"] [2,8]

### Homework

- **1** Give a accumulative recursive definition of foldl.
- 2 Define the minimum xs function using foldr.
- <sup>3</sup> Define <sup>a</sup> function sumsq <sup>n</sup> that returns the sum of the squares of the numbers  $[1\cdots n].$  Use map and <code>foldr</code>.
- 4 What does the function mystery below do?

```
mystery xs =
   foldr (++) [] (map sing xs)
sing x = [x]
```
#### <u>\_\_\_</u> Examples: \_\_\_\_\_\_\_\_

```
minimum [3,4,1,5,6,3] \Rightarrow 1
```
### Homework. . .

- Define <sup>a</sup> function zipp <sup>f</sup> xs ys that takes <sup>a</sup> function <sup>f</sup> and two lists  $xs=[x_1, \dots, x_n]$  and  $ys=[y_1, \dots, y_n]$  as argument, and returns the list  $[f x_1 y_1, \dots, f x_n y_n]$  as result.
- If the lists are of unequal length, an error should be returned.

#### Examples:

 $zipp (+) [1,2,3] [4,5,6] \Rightarrow [5,7,9]$ 

zipp  $(==)$  [1,2,3] [4,2,2]  $\Rightarrow$  [False, True, True]

zipp  $(==)$   $[1,2,3]$   $[4,2]$   $\Rightarrow$  ERROR

### Homework

Define <sup>a</sup> function filterFirst p xs that removes the first element of xs that does not have the property p.

#### <u>\_\_\_\_\_\_\_\_\_\_\_\_\_\_\_ Example: \_\_\_\_\_\_\_\_\_\_\_\_\_\_\_\_\_\_\_\_\_\_\_\_\_\_\_\_\_\_\_\_\_\_\_</u>

filterFirst even  $[2,4,6,5,6,8,7]$   $\Rightarrow$  $[2,4,6,6,8,7]$ 

Use filterFirst to define <sup>a</sup> function filterLast p xs that removes the last occurence of an element of xs without the property p.

#### Example:

filterLast even  $[2,4,6,5,6,8,7]$   $\Rightarrow$  $[2,4,6,5,6,8]$